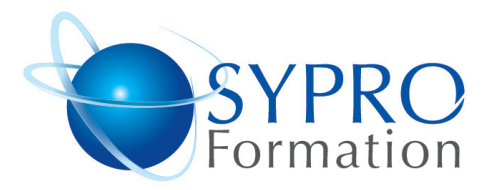

## **WINDOWS 7**

#### **Public concerné**

Tout public

#### **Objectifs**

actualiser ses connaissances sous Windows 7

#### **Pré requis**

Aucun

#### **Méthodes et supports pédagogiques**

Alternance d'apports théoriques et d'exercices pratiques. Ces exercices peuvent être modifiés en fonction des participants concernés afin de se rapprocher de leur activité professionnelle. A chaque stagiaire sera offert un support de cours, les exercices sous clé USB, un conférencier (porte documents avec stylo intégré + bloc notes)

#### **SYPRO Formation**

www.syproinfo.fr

51 Boulevard de Courcelles 75008 PARIS Tél · 01 44 40 09 49 Fax: 01 44 40 08 43 contact@syproinfo.fr www.syproinfo.fr

N° d'Organisme de formation : 75008 Paris 11 75 44345 75 Siret: 451 466 890 00030 Code APE: 8559A TVA Intracommunautaire : FR61 451 466 890

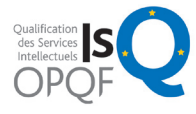

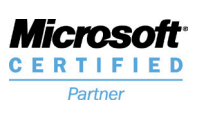

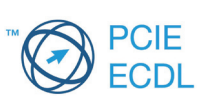

La barre de tâches Les fenêtres : les fonctionnalités Snap et Shake Gagner du temps grâce aux JumpList

#### **ESPACE DE TRAVAIL PERSONNALISE**

Le bureau : raccourcis, barre des tâches, menu Démarrer Épingler des programmes à la barre des tâches

**LES NOUVELLES FONCTIONNALITES** 

### **CLASSEMENT DES DOSSIERS ET FICHIERS**

Organiser ses dossiers Grouper, trier, rechercher des fichiers Créer des bibliothèques virtuelles

## **L'OUTIL DE RECHERCHE**

Savoir utiliser la zone de recherche de l'explorateur Optimiser les recherches : les recherches avancées Enregistrer les recherches

### **PARAMETRER, MAINTENIR ET SECURISER**

Optimiser les performances Paramétrer le contrôle des comptes utilisateurs Lutter contre les virus, intrusions, spywares Nettoyer ou restaurer le système

# **Durée**

1 jour

## **Lieu de la formation :**

51 Boulevard de Courcelles Métro Courcelles (ligne 2) Tel : 01 44 40 09 49 contact@syproinfo.fr www.syproinfo.com